# Glossaire Axiomatique Impérative

Karine Zampieri, Stéphane Rivière

Unisciel algoprog Version 22 mai 2018

# Table des matières

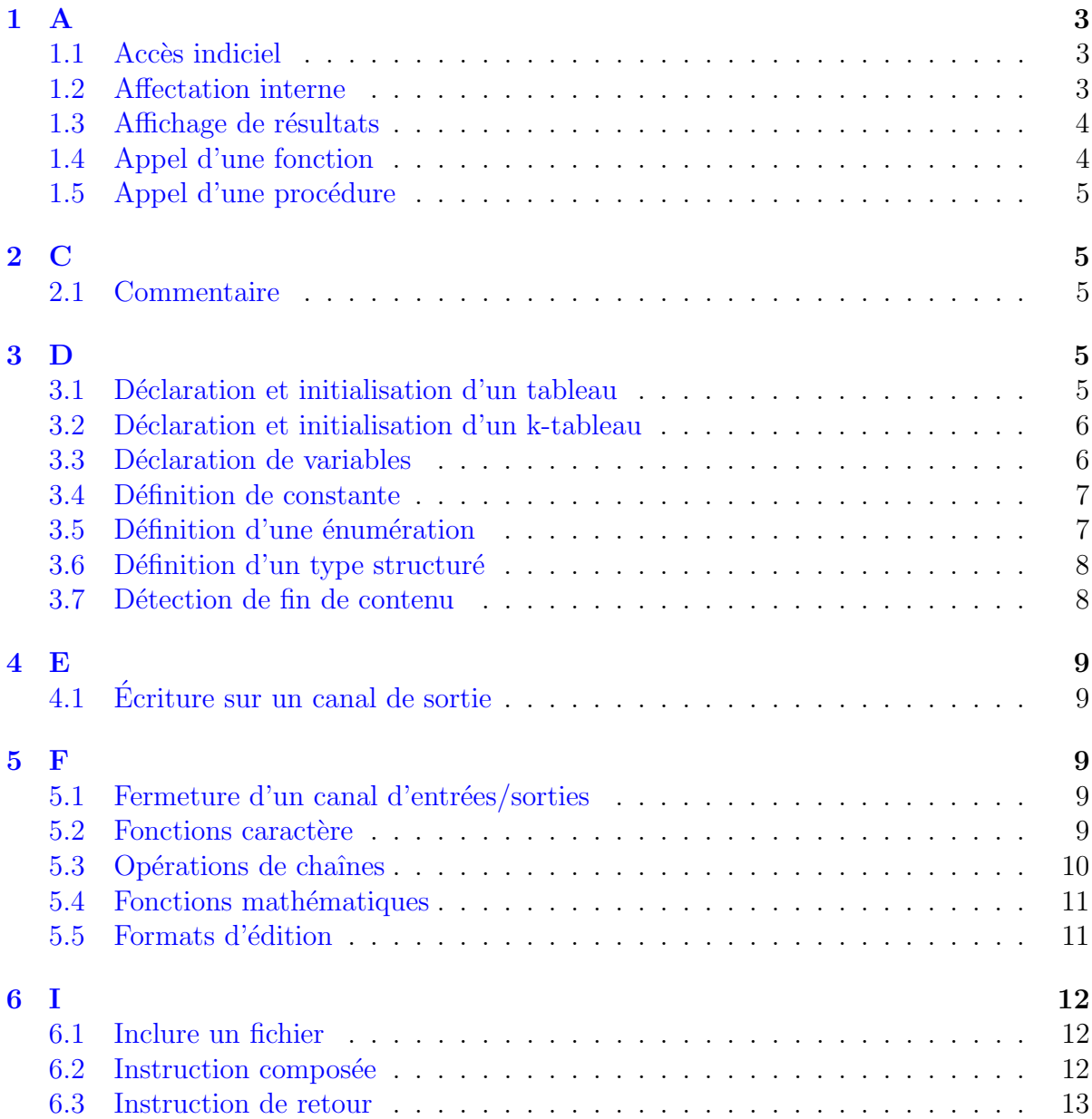

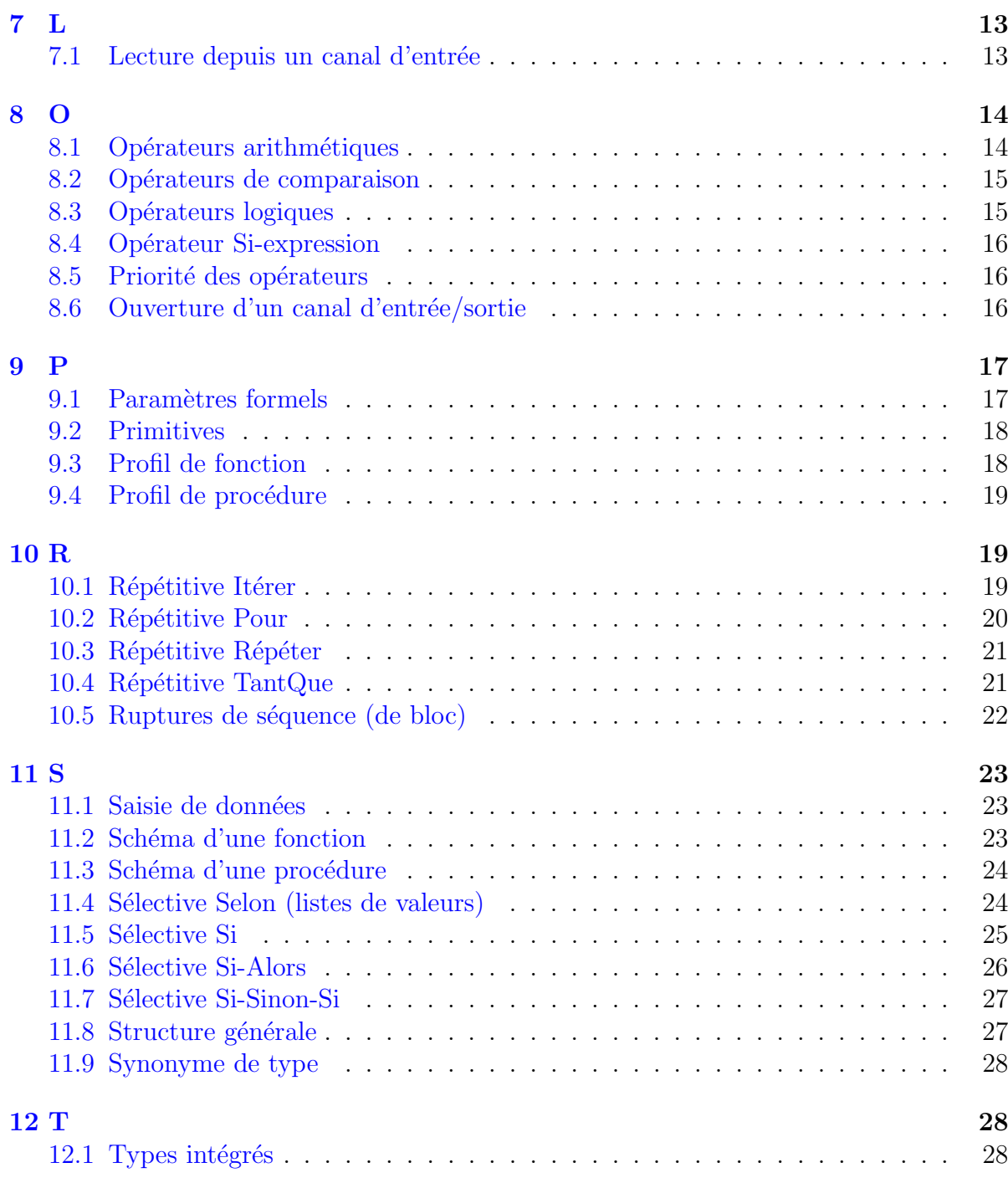

# alg - Glossaire Axiomatique Impérative

## <span id="page-2-1"></span><span id="page-2-0"></span>1 A

## 1.1 Accès indiciel

 $(a|g)$ Accès indiciel

tab[k]

Explication

Accède à la case d'indice k d'un tableau tab. Le temps d'accès à l'élément est fixe.

#### Numérotation des cases

Chaque langage de programmation possède sa propre convention.

- alg : Les cases sont numérotées de 1 (par défaut) à  $TMAX$  (taille du tableau).
- $C/C++$ , Java, Python : Ils commencent à indicer un tableau à partir de 0. Ce principe est dit l'indexation en base 0.
- $\bullet$  Basic : Il débute la numérotation à partir de 1 ou 0.
- Ada : Il permet de numéroter les cases à partir d'une valeur quelconque.

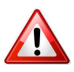

### Dépassement des bornes

Les langages contrôlent le débordement des bornes d'un tableau et déclenchent une erreur qui généralement arrête le programme.

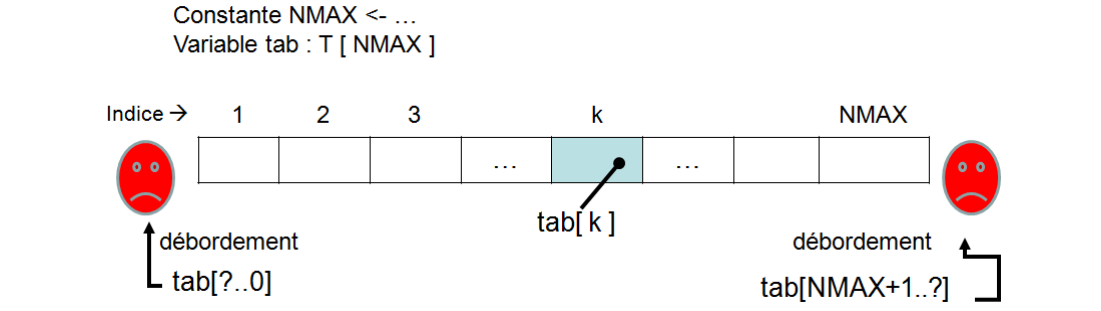

## <span id="page-2-2"></span>1.2 Affectation interne

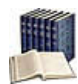

### Affectation interne

Opération qui fixe une valeur à une variable.

#### Affectation interne  $(a|q)$

nomVar <-- expression

Place la valeur de l'expression dans la zone mémoire de la variable de nom nomVar. En algorithmique, le symbole <- (qui se lit « devient ») indique le sens du mouvement : de l'expression située à droite vers la variable à gauche.

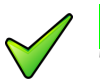

### Rappel

Toutes les variables apparaissant dans l'expression doivent avoir été affectés préalablement. Le contraire provoquerait un arrêt de l'algorithme.

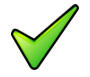

### Conversions implicites

Il est de règle que le résultat de l'expression à droite du signe d'affectation soit de même type que la variable à sa gauche.

## <span id="page-3-0"></span>1.3 Affichage de résultats

#### $(a|q)$ Affichage de résultats

AfficherSS(expr1,expr2,...,exprN) # SANS retour de ligne Afficher(expr1,expr2,...,exprN) # AVEC retour de ligne

#### **Explication**

Ordonne à la machine d'afficher les valeurs des expressions  $\frac{expI}{\text{erl}}$ . Par défaut, elles ne sont pas séparées par des espaces. Ajoutez  $le(s)$  délimiteur(s) si nécessaire.

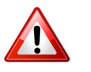

#### Variables devant être initialisées

On ne peut *afficher* que des expressions dont les variables qui la composent ont été affectées préalablement.

## <span id="page-3-1"></span>1.4 Appel d'une fonction

#### $(a|q)$ Appel d'une fonction

 $v \le -\text{nomFcn}(a1, \ldots, aN)$ 

#### **Explication**

Appelle (on dit aussi *invoque*) la fonction nomer avec les (éventuels) arguments a<sub>I</sub>. La valeur retournée peut être utilisée en tant que macro-expression.

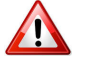

#### $Fonction = macro-expression$

Une fonction retourne **toujours** une information à l'algorithme appelant. C'est pourquoi l'appel d'une fonction ne se fait jamais à gauche du signe d'affectation.

## <span id="page-4-0"></span>1.5 Appel d'une procédure

#### Appel d'une procédure  $(a|q)$

nomSsp(d1, ..., r1, ..., m1, ...)

### **Explication**

Appelle la procédure nomssp avec les (éventuels) arguments figurant entre les parenthèses.

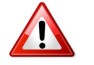

### $Proc$ édure  $=$  macro-instruction

Une procédure étant une macro-instruction, un appel de procédure se fait obligatoirement en dehors de toute expression de calcul.

<span id="page-4-2"></span><span id="page-4-1"></span>2 C

## 2.1 Commentaire

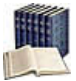

### Commentaire (narratif)

Texte qui n'est ni lu, ni exécuté par la machine. Il est essentiel pour rendre plus lisible et surtout plus compréhensible un algorithme par un être humain.

#### Commentaire orienté ligne  $(a|q)$

 $#$  ...

<span id="page-4-4"></span><span id="page-4-3"></span>3 D

## 3.1 Déclaration et initialisation d'un tableau

#### Déclaration d'un tableau  $(a|q)$

Variable nomTab : TypeElement [taille] # nombre d'éléments Variable nomTab : TypeElement [borneMin..borneMax] # bornes explicites

#### **Explication**

Déclare une variable dimensionnée. Avec : TypeElement le type (simple ou non) des éléments constitutifs du tableau, nomTab l'identifiant et taille son nombre d'éléments. La taille doit être une valeur entière positive (littéraux ou expressions constantes). Les borneMin et borneMax désignent les bornes inférieure et supérieure (valeurs entières).

## (alg) Initialisation d'un tableau

nomTab <- {val1, val2, ...}

Initialise une variable dimensionnée. Les val<sub>I</sub> sont des valeurs littérales ou expressions constantes de type compatible  $TypeElement$  initialisant séquentiellement chacun des éléments du tableau.

## <span id="page-5-0"></span> $3.2$  Déclaration et initialisation d'un k-tableau

#### Déclaration d'un k-tableau  $(a|q)$

Variable nomTab : T[bMin1..bMax1, ..., bMinK..bMaxK] Variable nomTab : T[taille1, ..., tailleK]

#### **Explication**

Déclare un tableau *k*-dimensionnel de nom nomTab d'éléments de type T. Les tailleI sont des valeurs entières positives (littérales ou expressions constantes). Chaque paire de bornes bMinI et bMaxI limite l'indice correspondant à la *i*-ème dimension du tableau. Si les tailleIs sont indiquées, la borne inférieure équivaut à 1. Les bornes sont également des valeurs entières (littérales ou expressions constantes).

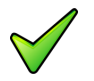

Cas particulier d'un tableau bidimensionnel

Variable nomTab : T[ligMin..ligMax, colMin..colMax] Variable nomTab : T[nligs, ncols] # ligMin=1,colMin=1

### Initialisation d'un k-tableau

nomTab <- { { { $v111, ..., v11k$ }, ... }

#### Explication

Initialise un tableau *k*-dimensionnel. Avec : Les val<sub>I</sub> sont des valeurs littérales ou expressions constantes de type  $\tau$  initialisant **séquentiellement** chacun des éléments du tableau.

## <span id="page-5-1"></span>3.3 Déclaration de variables

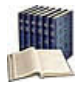

#### Déclaration de variables

Consiste à associer un type de données à une ou un groupe de variables. Toute variable doit impérativement avoir été déclarée avant de pouvoir figurer dans une instruction exécutable.

#### Déclaration de variables  $(a|a)$

```
Variable nomVar : TypeVar
Variable nomVar1, nomVar2, ... : TypeVar
```
<span id="page-6-0"></span>Déclare des variables d'identifiants nomvarI (le nom) de type TypeVar.

## 3.4 Définition de constante

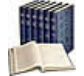

#### Constante

Littéral à lequel est associé un identifiant (par convention, écrit en MAJUSCULES) afin de rendre plus lisible et simplifier la maintenance d'un algorithme. C'est donc une information pour laquelle nom, type et valeur sont figés.

#### Définition de constante  $(a|q)$

Constante nomConst <- expression

#### Explication

Définit la constante d'identifiant nomConst de type TypeConst et lui affecte une valeur (littéral ou expression) spécifiée. Le type TypeConst est défini implicitement par la valeur de l'expression. Les types de constante autorisés sont basés sur les types intégrés du langage.

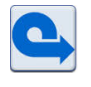

#### Valeur immuable fixée à la déclaration

Toute tentative de modification est rejetée par tout compilateur qui signalera une erreur (ou un avertissement).

## <span id="page-6-1"></span> $3.5$  Définition d'une énumération

## Type énuméré

Définit un ensemble de constantes entières associées une à une à des identifiants ou

 $énumérateurs.$  Deux avantages :

- $\bullet$  Une indication claire des possibilités de la variable lors de la déclaration.
- $\bullet$  Une lisibilité du code grâce à l'utilisation des valeurs explicites.

### (alg) Définition d'une énumération

Énumération NomType { nomVal1, nomVal2... }

**Explication** 

Introduit NomType dont les valeurs discrètes sont nomVal1, nomVal2, etc.

#### Lien avec les entiers

Nous adoptons la syntaxe suivante :

NomType(n) // donne l'énumération de nomType numéro n (on commence à 1) position(nomValI) // donne l'entier associé à nomType

#### Quid des langages de programmation ?

Chaque langage de programmation propose sa propre technique de conversion de valeurs.

- Certains langages (comme JAVA) proposent un type énuméré complet.
- D'autres (comme C et  $C_{++}$ ) proposent un type énuméré incomplet mais qui permet néanmoins une écriture comme celle ci-dessus.
- D'autres langages ne proposent rien. Pour ces derniers, l'astuce est de définir des constantes entières qui vont permettre une écriture proche de celle ci-dessus (mais sans une déclaration explicite).

## <span id="page-7-0"></span>3.6 Définition d'un type structuré

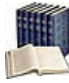

#### Structure, Champ

Une structure permet de regrouper une ou plusieurs variables, de n'importe quel type (structure de données hétérogène), dans une entité unique et de la manipuler comme un tout. Chaque élément, appelé champ de la structure, possède un nom unique.

#### $(a|q)$ Définition d'un type structuré Type TypeStruct | nomChamp1 : Type1

```
| nomChamp2 : Type2
 | ...
 | nomChampN : TypeN
FinType
```
#### **Explication**

Crée un nouveau type nommé TypeStruct à partir d'autres types élémentaires ou composés déjà définis TypeI et d'identifiants respectifs nomChampI.

## <span id="page-7-1"></span>3.7 Détection de fin de contenu

#### Détection de fin de contenu  $(a|q)$

FinDeFichier(f)

### **Explication**

Renvoie la valeur Vrai si le pointeur de lecture référencé par f détecte la fin de fichier, Faux sinon.

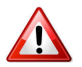

#### **Attention**

La primitive n'est applicable qu'aux canaux associés en mode Lecture. Toute invocation de la primitive sur un canal associé à un document ouvert en mode Ecriture ou Ajout cause l'arrêt d'exécution de l'algorithme.

## <span id="page-8-1"></span><span id="page-8-0"></span>4 E

## 4.1 Ecriture sur un canal de sortie ´

 $(a|g)$ Ecriture sur un canal de sortie ´

Mettre(f, expr1, expr2...)

### Explication

Rajoute des données dans le fichier référencé par la variable f, ouvert en écriture, les valeurs des expressions exprI. Cette opération peut échouer si le support utilisé pour le fichier est plein.

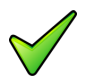

### Remarque

Le canal d'entrées/sorties doit obligatoirement être associé à un document ouvert en mode Ecriture ou Ajout. Toute tentative d'écriture visant un canal d'entrées/sorties associé à un document ouvert en mode Lecture provoque l'arrêt d'exécution de l'algorithme.

<span id="page-8-3"></span><span id="page-8-2"></span>5 F

## 5.1 Fermeture d'un canal d'entrées/sorties

#### Fermeture d'un canal  $(a|g)$

Fermer(f)

### Explication

Ferme le canal d'entrées/sorties f précédemment ouvert et purge toutes les mémoires tampon. Dans le cas où le fichier a été ouvert en écriture, cette primitive place la marque spéciale de fin de fichier dans l'élément courant. Une fois le fichier fermé, il n'est plus permis de l'utiliser.

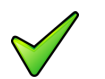

## **Remarque**

<span id="page-8-4"></span>Un fichier créé et non refermé risque de contenir des données aléatoires et invalides.

## 5.2 Fonctions caractère

#### Fonctions caractère  $(a|g)$

CaractèreAscii(n) # caractère dont le code ASCII est l'entier n CodeAscii(c) # code ASCII du caractère c

## 5.3 Opérations de chaînes

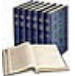

<span id="page-9-0"></span>Longueur d'une chaîne

Nombre de caractères dans la chaîne.

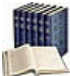

## Concaténation de deux chaînes

Consiste à prendre ces deux chaînes et à les coller bout-à-bout.

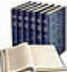

#### Sous-chaîne d'une chaîne

Suite consécutive de caractères de la chaîne : c'est une partie (un morceau) de cette chaîne.

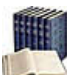

## Comparer deux chaînes

 $\overline{C}$ 'est déterminer laquelle des deux précède l'autre pour l'ordre alphabétique des dictionnaires (encore appelé **ordre lexicographique**) où la chaîne vide "" est avant toutes les autres et où il faut tenir compte des lettres minuscules et majuscules ainsi que des caractères spéciaux. La comparaison de deux chaînes s'effectue caractère par caractère de gauche à droite jusqu'à rencontrer la fin d'une des deux chaînes ou une différence. La chaîne de caractères qui **précède** l'autre est celle qui, la première, a un caractère qui précède le caractère correspondant de l'autre chaîne. En cas d'égalité permanente, la chaîne la plus courte **précède** la chaîne la plus longue.

#### Comparaison de chaînes  $(a|q)$

Les opérateurs usuels =,  $\langle \rangle$ ,  $\langle \rangle$ ,  $\langle \rangle$  = et  $\rangle$ = servent à comparer deux chaînes.

#### $(a|q)$ Opérations de chaînes

chn1 & chn2 #concaténation de chaînes

#### Quelques fonctions  $(a|q)$

LgChaîne(chn) #longueur d'une chaîne SousChaîne(chn,p,n) #sous-chaine à partir de p de longueur n PositionChaîne(cible,chn) #position de cible dans une chaîne; 0 en cas d'échec

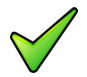

#### Remarque

La « concaténation » de chaînes n'est pas une opération commutative car la chaîne x  $\& y$ n'est pas identique à la chaîne  $y \& x$ .

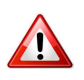

#### **Attention**

Les positions dans les chaînes commencent à 1.

## 5.4 Fonctions mathématiques

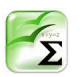

## <span id="page-10-0"></span>Fonctions mathématiques

Elles agissent sur des paramètres à valeurs réelles et donnent un résultat réel.

## ((alg)) Fonctions entières

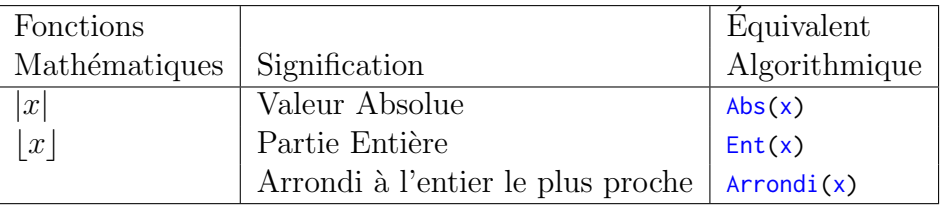

## (alg) Fonctions mathématiques

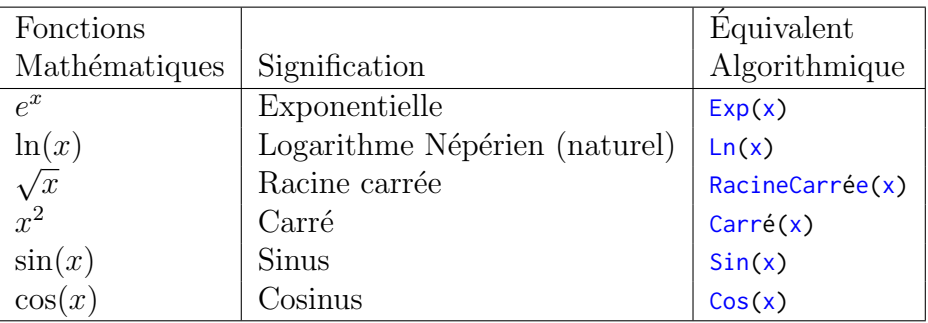

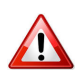

## Racine carrée

<span id="page-10-1"></span>Attention de ne l'utiliser qu'avec un radicant positif.

## 5.5 Formats d'édition

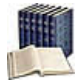

## Format d'édition d'une expression

Indique de quelle façon doit être cadrée l'expression à afficher. Il s'applique aux valeurs de type Chaîne, Entier ou Réel.

#### Formats d'édition  $(a|q)$

```
exprChaine : largeur1
exprEntier : largeur1
exprReel : largeur1 : largeur2
```
## Explication

Définit le format d'édition. L'entier largeur1 indique sur combien de caractères doit être écrite l'expression. L'entier largeur2 précise le nombre de chiffres après le point décimal des réels.

## Règle d'affichage

Si le format est :

- Égal à la longueur nécessaire à l'édition de la valeur : la valeur est écrite telle quelle.
- Inférieur à la longueur : il est ignoré et la valeur est écrite sur la longueur nécessaire.
- Supérieur à la longueur : le système effectue un cadrage de la valeur à afficher à l'intérieur du format qui lui a été spécifié. Les données numériques sont cadrées à droite sur le point décimal, et les données alphanumériques cadrées à gauche.

# <span id="page-11-0"></span>6 I

## <span id="page-11-1"></span>6.1 Inclure un fichier

alg : Inclure un fichier  $(a|q)$ 

Inclure "NomFichier"

## Explication

Insère le fichier NomFichier à la place de la primitive Inclure. Par défaut, l'extension du fichier est ".alg".

## <span id="page-11-2"></span>6.2 Instruction composée

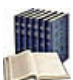

## **Instruction**

Ordre donné à l'ordinateur qui a pour effet de changer l'état de la mémoire ou le déroulement du programme ou bien de communiquer avec les unités périphériques (clavier, écran, imprimante, etc.).

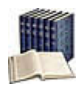

## Instruction composée ou Bloc

Regroupement syntaxique de  $0$ ,  $1$  ou plusieurs instructions (et déclarations) comme une unique instruction.

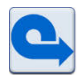

## Séquentialité

Les algorithmes et programmes présentés sont exclusivement séquentiels : l'instruction2 ne sera traité qu'une fois l'exécution de l'instruction1 achevée.

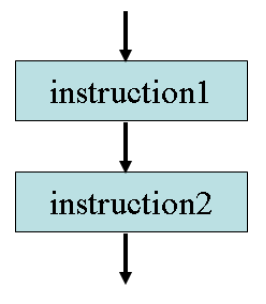

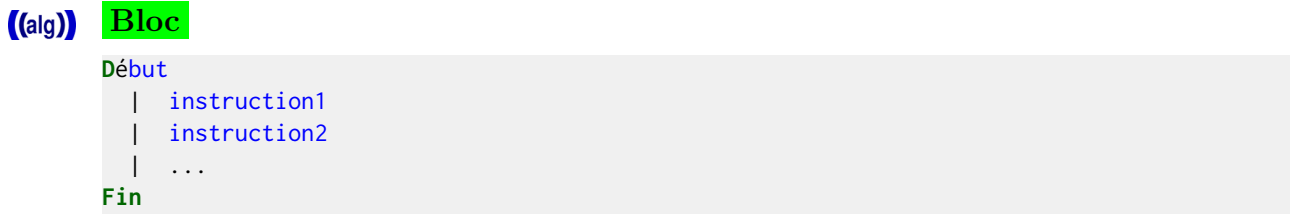

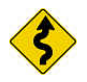

#### Conventions usuelles

Savoir présenter un algorithme, c'est montrer que l'on a compris son exécution.

- Chaque ligne comporte une seule instruction.
	- alg Une instruction se termine à la fin d'une ligne.
- $\bullet$  Les indentations sont nécessaires à sa bonne lisibilité. Ainsi : alg Alignez les mots Début et Fin l'un sous l'autre.

## <span id="page-12-0"></span>6.3 Instruction de retour

#### Instruction de retour  $(a|q)$

Retourner( expression )

## Explication

Renvoie (retourne) au module appelant le résultat de l'expression placée à la suite du mot-clé.

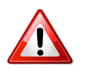

#### alg : Retourner

La primitive ne met pas fin à la fonction comme cela peut être le cas dans certains langages de programmation comme le  $C/C++$  ou JAVA. S'il y a plusieurs instructions Retourner dans la même fonction, cette dernière renvoie à l'appelant le résultat de l'expression de la dernière instruction Retourner exécutée.

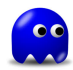

### Dans une fonction

Il doit toujours y avoir l'exécution d'une primitive Retourner, et ceci quelles que soient les situations (conditions).

En effet, si dans un cas particulier, la fonction s'exécute sans être passée par cette primitive, ceci révèle une incohérence dans la conception de votre fonction car celle-ci aura une valeur inconnue et aléatoire.

<span id="page-12-2"></span><span id="page-12-1"></span>7 L

## 7.1 Lecture depuis un canal d'entrée

#### Lecture depuis un canal d'entrée  $(a|q)$

Prendre(f, nomVar1, nomVar2...)

### Explication

Lit dans le fichier référencé par la variable f, ouvert en lecture, des valeurs qui seront affectées aux variables nomVarI. Cette opération peut échouer si la fin de fichier est atteinte. Ceci est décelable grâce à la fonction FinDeFichier.

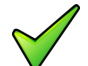

## Remarque

Le canal d'entrées/sorties doit obligatoirement être associé à un fichier ouvert en mode Lecture. Toute tentative de lecture visant un canal d'entrées/sorties associé à un fichier ouvert en mode Ecriture ou Ajout cause l'arrˆet d'ex´ecution de l'algorithme.

<span id="page-13-0"></span>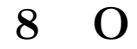

## <span id="page-13-1"></span>8.1 Opérateurs arithmétiques

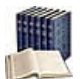

## Opérateurs arithmétiques

Dits aussi opérateurs algébriques, ils agissent sur des opérandes de type numérique.

#### $(a|q)$ Opérateurs arithmétiques

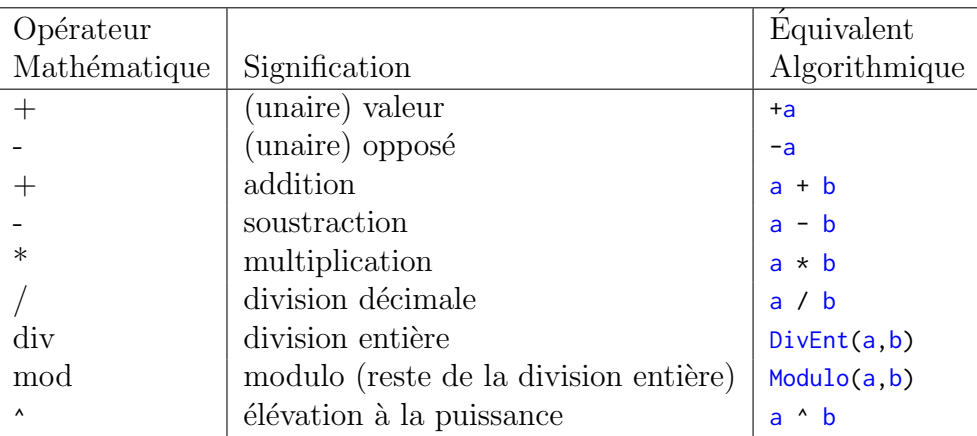

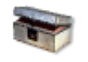

#### Division euclidienne, cas des négatifs

Il n'y a pas unicité du quotient et du reste lorsque le dividende ou le diviseur sont négatifs. Si *a* et *b* sont deux entiers relatifs dont l'un au moins est négatif, il y a plusieurs couples  $(q, r)$  tels que  $a = b \times q + r$  avec  $|r| < |b|$ . Par exemple, si  $a = -17$  et  $b = 5$  alors  $(q = -3, r = -2)$  ou  $(q = -4, r = 3)$  sont deux solutions possibles. Habituellement, q et *r* sont choisis comme le quotient et le reste de la division entière de  $|a|$  et  $|b|$  affectés du signe approprié (celui permettant de vérifier  $a = b \times q + r$  avec  $|r| < |b|$ ). Dans l'exemple ci-avant, la solution retenue serait ( $q = -3, r = -2$ ). Par contre, la norme impose que la valeur de  $(a \text{ div } b) * b + a \text{ mod } b$  soit égale à la valeur de *a*.

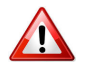

## Pas d'overflow sur les entiers

Si le résultat d'une opération dépasse la capacité d'un entier, le résultat est un entier négatif ou inférieur : il n'y a pas d'erreur de **dépassement de capacité**.

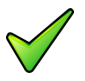

## Division par zéro

Tout emploi de la division devra être accompagné d'une réflexion sur la valeur du dénominateur, une division par 0 entraînant toujours l'arrêt d'un algorithme.

## <span id="page-14-0"></span>8.2 Opérateurs de comparaison

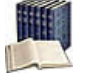

### Opérateurs de comparaison

Dits aussi opérateurs relationnels ou comparateurs, ils agissent généralement sur des variables numériques ou des chaînes et donnent un résultat booléen. Pour les caractères et chaînes, c'est l'ordre alphabétique qui détermine le résultat.

#### Opérateurs de comparaison  $(a|q)$

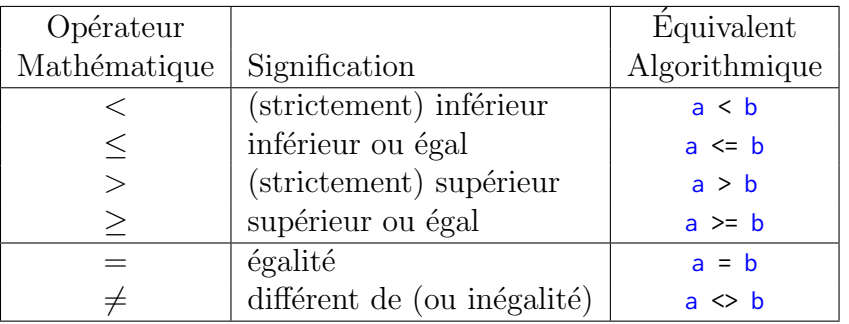

## <span id="page-14-1"></span>8.3 Opérateurs logiques

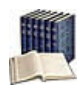

## Opérateurs logiques

Dits aussi connecteurs logiques ou opérateurs booléens, ils agissent sur des expressions booléennes (variables ou expressions à valeurs booléennes) pour donner un résultat du même type. Ils peuvent être enchaînés.

#### Opérateurs logiques  $(a|q)$

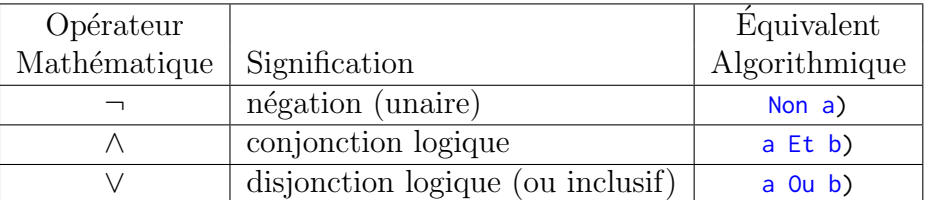

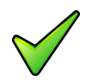

#### Opérateur Ou-exclusif

Il n'y a pas d'opérateur OU-exclusif  $(xor)$  logique.

## <span id="page-15-0"></span>8.4 Opérateur Si-expression

#### Fonction Si-expression  $(a|g)$

Sii(exprBool, exprAlors, exprSinon)

### **Explication**

Évalue l'expression logique exprBool et si elle est vérifiée, effectue l'expression exprAlors, sinon l'expression exprSinon. Les exprAlors et exprSinon doivent être du même type.

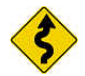

### Remarque

<span id="page-15-1"></span>Cette syntaxe très raccourcie doit être réservée à de petits tests.

## 8.5 Priorité des opérateurs

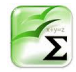

#### alg : Priorité des opérateurs

Les opérateurs de même priorité sont regroupés sur une même ligne.

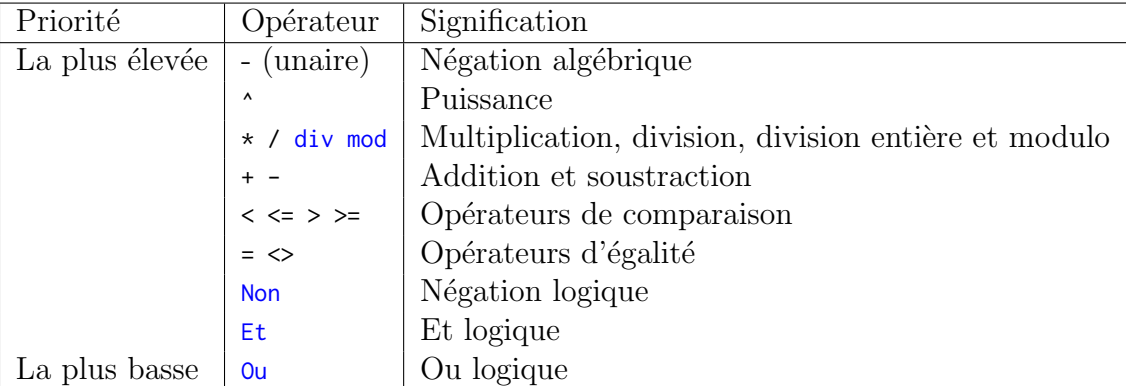

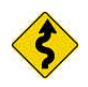

Cas de combinaisons de Et et de Ou

Mettez des parenthèses :

(cond1 Et cond2) Ou cond3 est différent de cond1 Et (cond2 Ou cond3)

<span id="page-15-2"></span>En l'absence de parenthèses, le Et est prioritaire sur le ou.

## 8.6 Ouverture d'un canal d'entrée/sortie

#### Ouverture d'un canal  $(a|q)$

Ouvrir(f, nomFich, utilisation)

Associe un canal d'entrées/sorties à un fichier et indique le mode d'accès (l'Utilisation) du canal d'entrée/sortie : Lecture, Ecriture ou Ajout. La variable f sera utilisée pour toutes les opérations sur ce fichier jusqu'à sa fermeture. Le nomFich est une chaîne de caractères contenant le nom du fichier à ouvrir avec éventuellement le chemin d'accès à savoir : le nom du disque et le chemin relatif ou absolu permettant d'atteindre le fichier. A défaut, le fichier doit être dans le dossier courant (habituellement le dossier où est sauvegardé le projet en exécution).

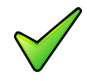

## Erreur à l'ouverture

Le système peut être dans l'impossibilité d'ouvrir le fichier spécifié pour une ou l'autre des raisons suivantes :

- Tentative d'ouvrir un fichier inexistant en mode lecture.
- $\bullet$  Tentative d'ouvrir un fichier qui est déjà ouvert.
- Tentative d'ouvrir un fichier sur un canal d'entrées/sorties invalide.
- Le nom du fichier est invalide : ceci peut être dû au dossier inexistant, au nom du fichier contenant des caractères interdits par le système d'exploitation ou à l'unité de stockage défectueuse ou non disponible.

Dans ce cas le système provoque l'interruption du programme et affiche un message d'erreur précisant la cause de l'erreur.

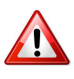

## Fichier en mode écriture

<span id="page-16-0"></span>L'ouverture efface automatiquement son contenu s'il existe déjà.

<span id="page-16-1"></span>9 P

## 9.1 Paramètres formels

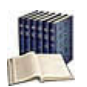

## Paramètres Entrants/Sortants/Mixtes

Les paramètres entrants ou *données* :

- Ont une valeur à l'entrée du module.
- Et seront consultés à l'intérieur du module.

Les paramètres sortants ou  $r$ ésultats :

- $\bullet$  Ont une valeur indéterminée à l'entrée du module.
- $\bullet$  Et seront utilisables après l'appel du module.

Les paramètres  $m$ ixtes ou  $\textit{modifies}$ :

- Ont une valeur à l'entrée du module.
- $\bullet$  Et seront éventuellement modifiés à l'intérieur de celui-ci.

## ((alg)) Paramètres formels

```
Action nomSsp( [D|R|DR] nomParam : TypeParam)
Fonction nomFcn( [D|R|DR] nomParam : TypeParam ) : TypeRes
```
Définit le paramètre d'identifiant nomParam et de type TypeParam. Un paramètre :

- Entrant est accompagné d'une flèche vers le bas  $(\downarrow)$  ou du mot-clé  $\nu$  ou rien.
- Sortant d'une flèche vers le haut  $(\uparrow)$  ou du mot-clé R.
- Mixtes de la double flèche  $(\uparrow)$  ou du mot-clé DR.

D, R, DR signifient respectivement « en Donnée », « en Résultat », « en Donnée Résultat ».

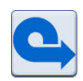

### alg : Rappel

Pour déclarer plusieurs paramètres :

- Ayant même type et même mode : séparez les noms de paramètres par une virgule.
- Avec des types ou modes differents : placez des points-virgules entre chaque groupe de paramètres.

## <span id="page-17-0"></span>9.2 Primitives

**Bibliothèque** Ensemble de fonctionnalités ajoutées à un langage de programmation. Chaque bibliothèque décrit un thème.

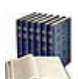

### **Primitives**

Noms de fonctions (abs, log, sin...), d'opérateurs (div, mod...) ou de traitement (afficher, saisir...). Elles acceptent un ou plusieurs paramètres et jouent le même rôle syntaxique qu'un identifiant.

## Appel d'une primitive

P(x,...) # procédure  $r \leq F(x, \ldots)$  # fonction

#### **Explication**

Appelle (on dit aussi invoque) la procédure P ou la fonction  $F$  avec les arguments x... Dans le cas de fonction, la valeur retournée peut être utilisée en tant que macro-expression.

## <span id="page-17-1"></span>9.3 Profil de fonction

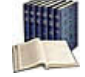

### Profil de fonction

Constitué par le nom de la fonction, la liste des types des paramètres d'entrée et le type du résultat.

#### Profil de fonction  $(a|g)$

Fonction nomFcn( param1 : T1 ;...; paramN : Tn ) : TypeRes

Définit le **profil** de la fonction d'identifiant nomEcn ayant pour paramètres formels les paramI de type correspondants Ti. Le type de la valeur renvoyée est TypeRes. La liste est vide si la fonction n'a pas besoin de paramètres.

Pour déclarer plusieurs paramètres ayant le même type, séparez les noms de variables par une virgule.

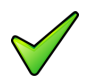

## Remarque

 $\overline{\text{En théorie}}$ , le type de la valeur retournée peut être un type simple (entier, réel, booléen...), un type structuré, un tableau ou même un objet (ces types seront vus dans les modules suivants). En pratique il conviendra de s'en tenir aux limitations du langage utilisé.

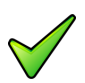

## Remarque

Les paramètres formels deviennent automatiquement des variables locales (cf. plus bas, @[Variable locale]) du module.

## <span id="page-18-0"></span>9.4 Profil de procédure

#### Profil de procédure  $(a|q)$

Action nomSsp(parametres)

## Explication

Définit le **profil** de la procédure de nom nomssp ayant pour paramètres formels les parametres lesquels décrivent pour chaque paramètre, son nom, son type et sa caractéristique.

## <span id="page-18-1"></span>10 R

## 10.1 Répétitive Itérer

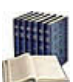

## <span id="page-18-2"></span>Répétitive Itérer

Elle traduit : Exécuter n fois les instructions, avec n un entier positif. Finitude assurée.

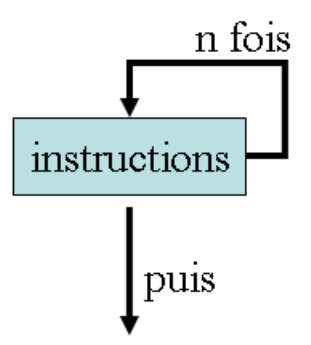

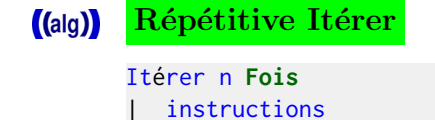

<span id="page-19-0"></span>FinItérer

## 10.2 Répétitive Pour

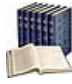

### Répétitive Pour

Elle traduit : Exécuter les instructions, Pour une variable de boucle nomVar (entière ou réelle) dont le contenu varie de la valeur initiale valDeb à la valeur finale valFin par pas de valPas (par défaut de 1). Finitude assurée.

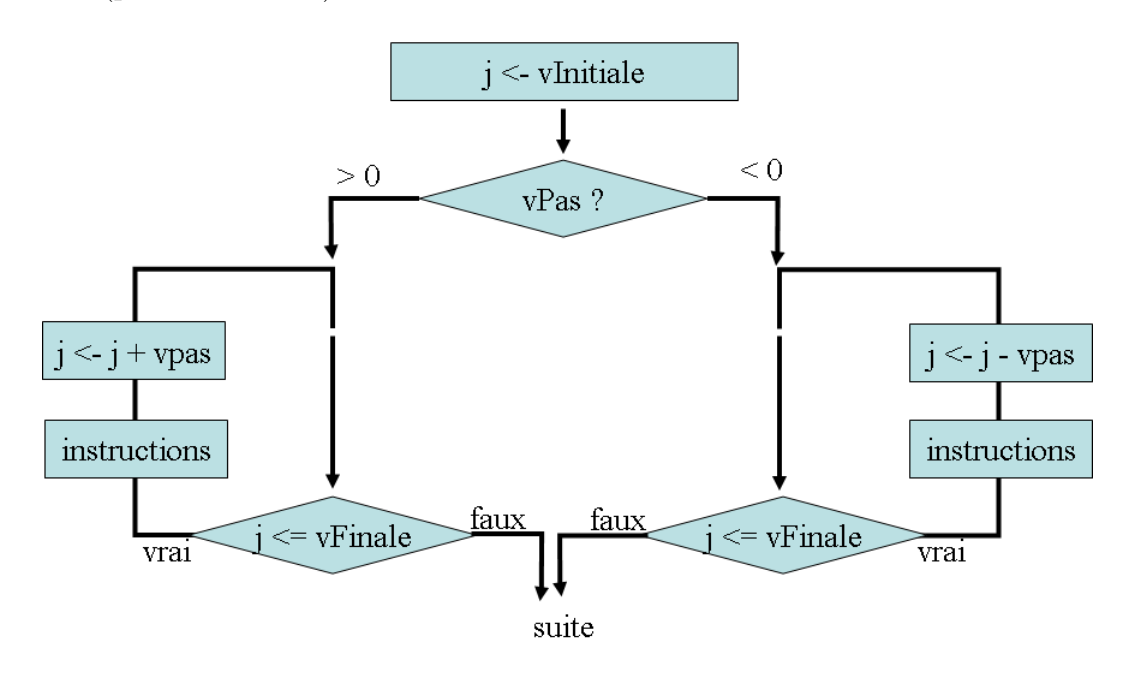

## **Terminologie**

La variable utilisée dans la boucle *Pour s'appelle la variable de boucle*, variable de contrôle, indice d'itération ou compteur de boucle. En général, son nom se réduit simplement à une lettre, par exemple j.

#### $(a|q)$ Répétitive Pour

```
Pour nomVar <- valDeb à valFin [ Pas valPas ] Faire
  | instructions
FinPour
```
Les valeurs initiale, finale et de pas (cas de variables ou d'expressions de calcul) ne sont  $\acute{e}$ valuées qu'une unique fois avant le premier tour de boucle.

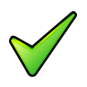

#### Remarque

 $\overline{\Pi}$  peut n'y avoir aucune répétition (si la valeur initiale est supérieure à la valeur finale

<span id="page-20-0"></span>pour un pas positif, ou l'inverse pour un pas négatif). Le pas, par défaut de 1, détermine ce qui est ajouté à la variable après chaque itération.

## 10.3 Répétitive Répéter

Répétitive Répéter (répétition a-posteriori) Elle traduit : Exécuter les instructions Jusqu'à ce que la condition est vraie.

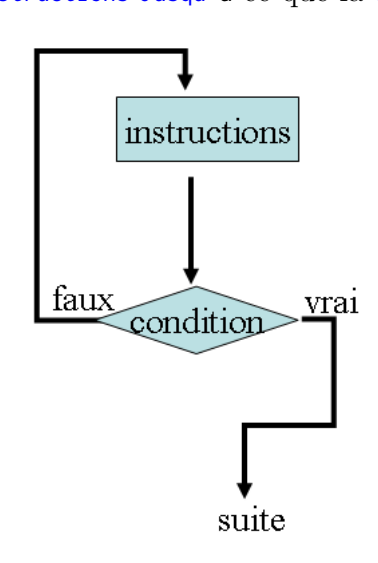

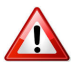

## Boucle infinie

La séquence instructions doit modifier la condition de telle manière qu'elle puisse devenir vraie pour arrêter l'itération.

#### Répétitive Répéter  $(a|g)$

Répéter | instructions Jusqu'à condition

## 10.4 Répétitive TantQue

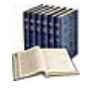

<span id="page-20-1"></span>Répétitive TantQue (répétition a-priori) Elle traduit :  $TantQue$  la condition est vraie, exécuter les instructions. Si la condition est fausse dès le début, la tâche n'est jamais exécutée.

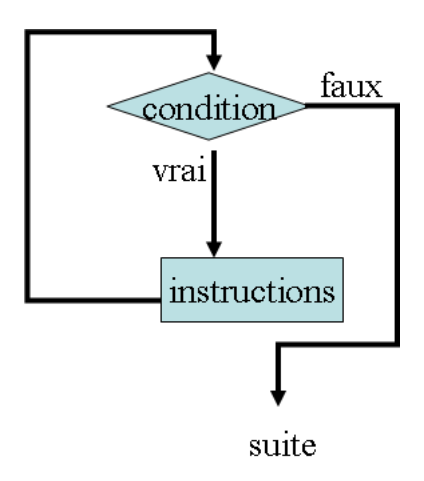

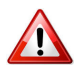

## Boucle infinie

La séquence instructions doit modifier la condition de telle manière qu'elle puisse devenir fausse. Dans le cas contraire, la boucle va tourner sans fin (condition indéfiniment vraie) : c'est ce qu'on appelle une boucle infinie.

#### Répétitive TantQue  $(a|g)$

TantQue condition Faire | instructions FinTantQue

## 10.5 Ruptures de séquence (de bloc)

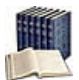

## <span id="page-21-0"></span>Ruptures de séquence (de bloc)

On en distingue deux :

- Sortir : Interrompt l'exécution de la structure de contrôle en provoquant un saut vers l'instruction qui suit la structure de contrôle.
- $\bullet$  Continuer : Interrompt l'exécution des instructions du bloc d'une répétitive et provoque la ré-évaluation de la condition de continuation afin de déterminer si l'exécution de l'itérative doit être poursuivie (avec une nouvelle itération).

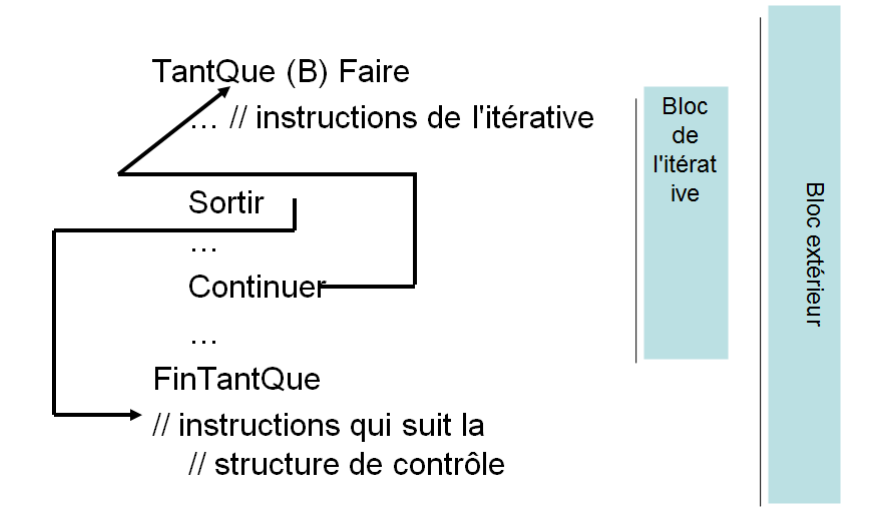

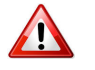

## Utilisez-les avec parcinomie

Car elles ne permettent pas de réaliser une preuve formelle d'un algorithme (cf. @[Preuve et Notations asymptotiques]).

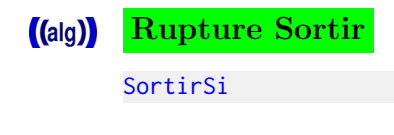

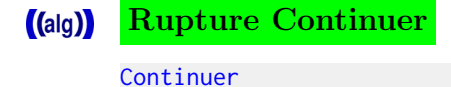

<span id="page-22-1"></span><span id="page-22-0"></span>11 S

## 11.1 Saisie de données

#### Saisie de données  $(a|q)$

Saisir(nomVar1, nomVar2, ..., nomVarN)

## **Explication**

Ordonne à la machine de lire des valeurs valI depuis le clavier et de les stocker dans les variables  $nomVarI$  (qui doivent exister c.- $\hat{a}$ -d. déclarées).

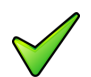

### Remarque

Par défaut, ce qui est tapé au clavier est envoyé à l'écran et temporairement placé dans un tampon pour permettre la correction d'erreurs de frappe. On peut donc se servir des touches  $\left\lfloor \leftarrow \right\rfloor$  et  $\left\lfloor \text{Support} \right\rfloor$  pour effacer un caractère erroné ainsi que les flèches  $\left\lfloor \leftarrow \right\rfloor$  et  $\left\lfloor > \right\rfloor$ pour se déplacer dans le texte.

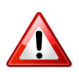

#### alg : Nature de la donnée saisie

Une erreur se déclenche si elle ne correspond pas à celle de la variable affectée. Les langages de programmation proposent des moyens pour palier le « plantage » du programme en cas d'erreur de saisie. L'algorithmique considère que l'utilisateur saisit toujours des données ayant le type souhaité.

## <span id="page-22-2"></span>11.2 Schéma d'une fonction

 $(a|q)$ Schéma d'une fonction

```
Fonction nomFcn( paramètresFormels ) : TypeRes
Variable resultat : TypeRes
Début
 | calcul du resultat
 | Retourner ( resultat )
Fin
```
Pour des questions de lisibilité et de preuve de programme, il vous est fortement recommandé d'adopter le schéma ci-dessus.

## Expression fonctionnelle

```
Fonction nomFcn( parametresFormels ) : TypeRes
Début
 | Retourner ( expression )
Fin
```
### Explication

<span id="page-23-0"></span>Dans le cas d'une expression calculable directement, on peut regrouper le tout : on parle alors d'expression fonctionnelle.

## 11.3 Schéma d'une procédure

```
(alg) Schéma d'une procédure
       Action nomSsp(
        D d1 : D1; ...; // les données
        R r1 : R1; ...; // les résultats
        DR m1 : M1; ...) // les modifiés
       Début
        # Corps de la procédure:
        # toute action (lecture/écriture) sur une donnée D
        # n'est pas visible à l'extérieur, tandis que toute
        # action sur un résultat R ou un modifié DR s'effectue
        # sur les entités "extérieurs" à la procédure
       Fin
```
<span id="page-23-1"></span>**Explication** Définit la procédure de nom nomSsp.

## 11.4 Sélective Selon (listes de valeurs)

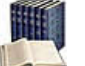

#### Sélective Selon (listes de valeurs)

Elle évalue l'expression et n'exécute que les instructionsI qui correspondent à la valeur ordinale ci (c.-à-d. de type entier ou caractère). La clause cas Autre est facultative et permet de traiter tous les cas non traités précédemment. Il s'agit de l'instruction multiconditionnelle classique des langages.

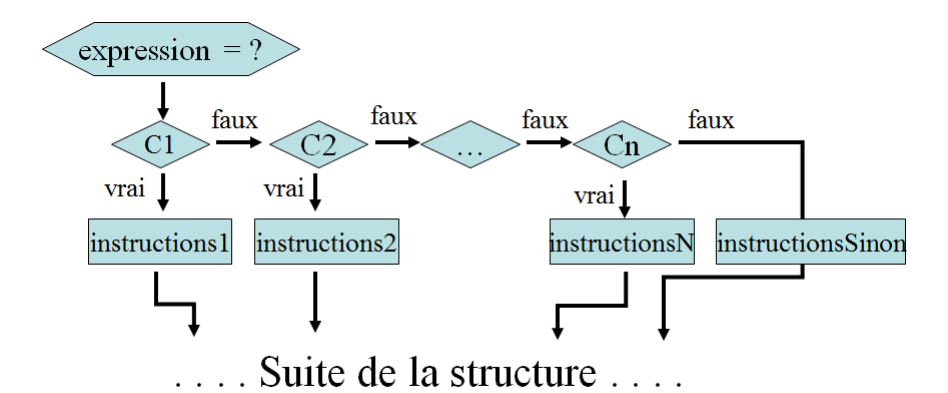

#### Sélective Selon (listes de valeurs)  $(a|q)$

Selon expression

```
| Cas liste1 de valeurs séparées par des virgules
 | | instructions1
  | | ...
    Cas listeN de valeurs séparées par des virgules
      | | instructionsN
    | Cas Autre
 | | instructionsSinon
FinSelon
```
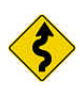

## Remarque

Veillez à ne pas faire apparaitre une même valeur dans plusieurs listes.

#### Selon v.s. Si

Le selon est moins général que le si :

- L'expression doit être une valeur discrète (Entier ou Caractère).
- Les cas doivent être des *constantes* (pas de variables).

<span id="page-24-0"></span>Si ces règles sont vérifiées, le selon est plus efficace qu'une série de si en cascade (car l'expression du selon n'est évaluée qu'une seule fois et non en chacun des si).

## 11.5 Sélective Si

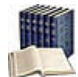

#### Sélective Si

Elle traduit : Si la condition est vraie, exécuter les instructionsAlors, Sinon exécuter les instructionsSinon. Il s'agit d'un choix binaire : **une et une seule** des deux séquences est exécutée.

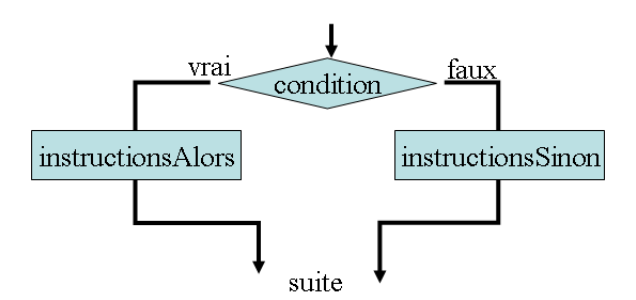

La condition peut être simple ou complexe (avec des parenthèses et/ou des opérateurs logiques Et, Ou, Non).

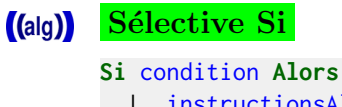

```
| instructionsAlors
Sinon
 | instructionsSinon
FinSi
```
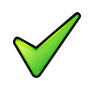

## Remarque

Le corps de la clause « alors » commence après le mot Alors et se termine sur le mot Sinon. Celui de la clause « sinon » commence après le mot Sinon et se termine sur le mot FinSi.

## 11.6 Sélective Si-Alors

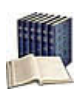

## <span id="page-25-0"></span>Sélective Si-Alors

Forme restreinte de la structure Si (sans clause Sinon).

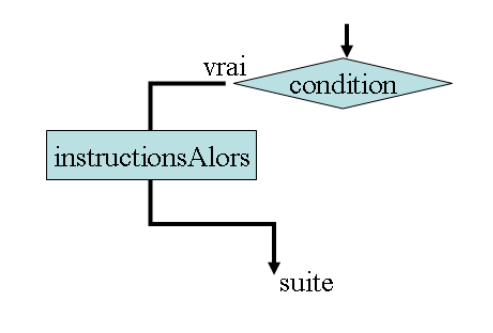

(alg) Sélective Si-Alors

Si condition Alors | instructionsAlors FinSi

## 11.7 Sélective Si-Sinon-Si

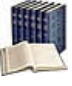

### <span id="page-26-0"></span>Sélective Si-Sinon-Si

Elle évalue successivement la conditionI et exécute les instructionsI si elle est vérifiée. En cas d'échec des n conditions, exécute les instructionsSinon.

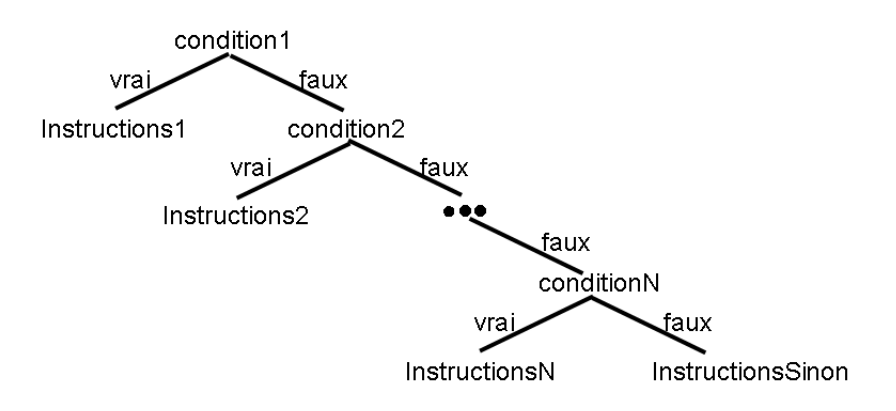

### ((alg)) Sélective Si-Sinon-Si

Si condition1 Alors | instructions1 Sinon Si condition2 Alors | instructions2 Sinon Si... | ... Sinon Si conditionN Alors | instructionsN Sinon | instructionsSinon FinSi

#### $(a|q)$ Si-cascade versus Si-Sinon-Si

Question Comment le langage algorithmique fait-il la distinction entre une structure Si-Sinon-Si et des structures Si en cascade ?

<span id="page-26-1"></span>Réponse Lorsque les mots-clés Sinon et Si se retrouvent de suite sur une même ligne, le langage active l'interprétation d'une structure Si-Sinon-Si.

## 11.8 Structure générale

#### Structure générale  $(a|q)$

```
Algorithme nomAlgo
| déclaration_des_variables_et_constantes
Début
| saisie_des_données
| instructions_utilisant_les_données_lues
| communication_des_résultats
Fin
```
Un algorithme est constitué par :

- Un en-tête qui donne un nom à l'algorithme. Ce nom nomalgo n'a pas de signification particulière mais doit respecter les règles de formation des identifiants.
- Un corps formé de deux parties :
	- Encadrée par les mots Algorithme et Début, la première (facultative) a un rôle descriptif. Elle est aussi appelée dictionnaire des données.
	- Encadrée par les mots  $D$ ébut et Fin, la deuxième a un rôle constructif. Elle décrit les traitements à réaliser pour aboutir au résultat recherché.

L'algorithme commence son exécution sur le mot Début, se déroule séquentiellement et se termine sur le mot Fin.

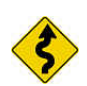

## Conseil

On veillera à ce qu'un algorithme tienne sur une vingtaine de lignes (donc, en pratique, sur un écran de  $40 \times 80$  caractères ou une page). Ceci implique que, si votre algorithme devait être plus long, il faudra le découper, comme nous le verrons plus loin.

## 11.9 Synonyme de type

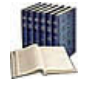

## <span id="page-27-0"></span>Synonyme de type

Alias d'un type existant (lorsqu'un nom de type est trop long ou est difficile à manipuler).

#### Synonyme de type  $(a|q)$

Typedef TypeAbrege = TypeExistant

## **Explication**

Désigne l'identifiant TypeAbrege comme étant un synonyme du type TypeExistant.

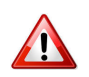

## $Typedef = Définition$

<span id="page-27-1"></span>Typedef N'introduit pas de nouveau type mais un nouveau nom pour le type.

12 T

## 12.1 Types intégrés

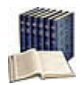

## <span id="page-27-2"></span>Types intégrés (builtins)

Dits aussi types de base, types fondamentaux ou encore types primitifs, ils correspondent aux données qui peuvent être traitées directement par le langage.

#### Types intégrés  $(a|g)$

- Entier : Pour les entiers relatifs Z
- Réel : Pour les nombres réels (approchés)  $\mathbb R$
- $\bullet$  Booléen : Le domaine  $\mathbb B$  des booléens (vrai / faux)
- Caractère : Le domaine A des caractères (alphanumériques et ponctuations)
- $\bullet$  Chaîne : Le domaine  $\mathbb T$  des textes (suite de caractères)

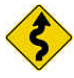

## Variables booléennes

On veillera à ne pas utiliser les valeurs 0 et 1 pour les variables booléennes, même si leur emploi est correct dans beaucoup de langages de programmation.